# **Задача 1. Калькулятор "Макси"**

*Ограничение по времени: 1 секунда на тест*

Фирма "Макси" собирается производить калькуляторы для целых неотрицательных длинных чисел. Она объявила конкурс на лучший редактор для ввода чисел. Вам предлагается принять участие в этом конкурсе. На клавиатуре калькулятора этой фирмы расположены десять кнопок с цифрами и четыре управляющих клавиши для редактирования: **Home**, **End**, **Left** и **Right**. Курсор на экране калькулятора представляется отрезком вертикальной прямой линии. Считается, что в начальном состоянии экран калькулятора пуст, и курсор находится в самой левой позиции экрана. По команде **Home** курсор переводится в начало строки и устанавливается на позицию перед первым символом. По команде **End** курсор переводится в конец строки и становится после последнего символа. По командам **Left** и **Right** курсор переводится относительно его текущего положения на одну позицию влево или вправо соответственно. Калькулятор работает в режиме вставки символов. Любая цифра вставляется перед текущей позицией курсора. Если курсор стоит в самой левой позиции экрана, то команда **Left** игнорируется. Аналогично, если он находится после последней цифры текущего состояния редактируемого числа, то команда **Right** игнорируется. Если символов на экране нет, то команды **Home** и **End** игнорируются.

Вам необходимо написать программу, которая обрабатывает последовательность команд и цифр, введенных с клавиатуры калькулятора, и выводит получившееся число на его экран. Командам **Home**, **End**, **Left** и **Right** во входной последовательности соответствуют символы '**H'**, '**E'**, '**L'** и '**R'**.

### **Входные данные**

Во входном файле записана строка текста, состоящая из цифр и символов 'H', 'E', 'L' и 'R'. Длина строки не превосходит  $10^6$  символов. Гарантируется, что хотя бы одна цифра во входной строке присутствует.

### **Выходные данные**

В выходной файл необходимо вывести строку текста, содержащую число — результат выполнения команд. Незначащие нули в полученном числе нужно удалить.

#### **Пример**

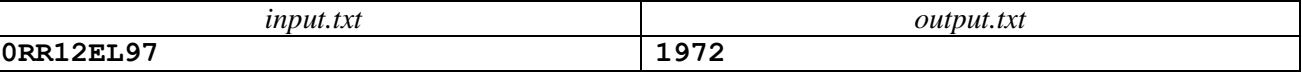

# **Задача 2. Скобки**

#### *Ограничение по времени: 1 секунда на тест*

Дана строка, состоящая из открывающих и закрывающих круглых скобок. Необходимо посчитать, сколько подстрок данной строки являются правильными скобочными последовательностями.

Правильной скобочной последовательностью называется последовательность, в которой количество открывающих скобок равно количеству закрывающих, и в любом начальном отрезке последовательности открывающих скобок не меньше, чем закрывающих.

### **Входные данные**

В выходной файл записана строка текста, состоящая из символов "**(**" и "**)**". Длина строки больше нуля и не превосходит  $10<sup>5</sup>$ символов.

### **Выходные данные**

В выходной файл необходимо выдать целое число, равное искомому количеству подстрок, являющихся правильными скобочными последовательностями.

### **Пример**

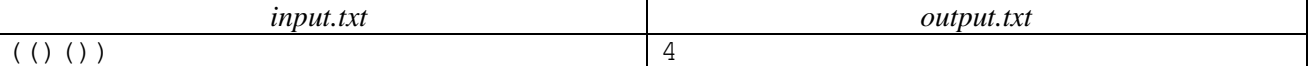

# **Задача 3. Слияние или поглощение**

*1 секунда на тест*

В некоторой стране X каждому банку один раз в год по взаимному согласию с целью увеличения капитала разрешается объединиться с одним другим банком. Существует два способа их объединения. Первый способ объединения банков это слияние. Слияние разрешается в том случае, когда различие между капиталами банков не превосходит **1000000**. Если же разница между капиталами банков больше, то разрешается их объединение вторым способом — поглощением. Вновь созданные банки в текущем году не имеют права участвовать в процессе слияния или поглощения.

По заданному реестру капиталов банков государства X Вам нужно определить, сколько различных вариантов слияний и поглощений можно провести между банками в этом году.

#### **Входные данные**

В первой строке входного файла записано целое число  $N$  — количество банков ( $1 \le N \le 10^6$ ). В следующих *N* строках, по одному на строке, находятся целые числа *K<sup>i</sup>* — капиталы банков, записанные в невозрастающем порядке ( $0 < K_i \leq 10^9$ ,  $1 \leq i \leq N$ ).

#### **Выходные данные**

В выходной файл нужно вывести через пробел два целых числа в одной строке. Первое число — это количество возможных слияний банков, а второе — количество возможных поглощений.

## **Пример**

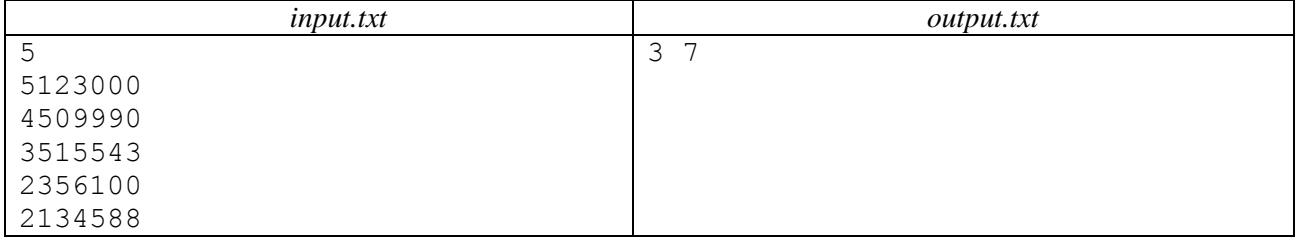

# **Задача 4. Волк и коза**

*Ограничение по времени: 1 секунда на тест*

Вспомним известную задачу о мужике, волке, козе и капусте, который оказался на острове посреди реки. Перед ним стояла задача так перевезти всех на берег, чтобы коза не съела капусту, а волк не съел козу. Перед вами стоит другая задача. Мужик хочет первой вывезти с острова капусту. А для того, чтобы волк не съел козу, он решил животных друг от друга отгородить. Помогите ему построить ограду так, чтобы количество возведенных препятствий было минимально.

В вашем распоряжении имеется карта острова, имеющего форму прямоугольника. Она расчерчена на клетки одинакового размера. На ней отмечены естественные препятствия и места расположения животных. **Входные данные**

В первой строке входного файла через пробел записаны два натуральных числа *N* и *M* – количество строк и столбцов на карте, соответственно (4 < *N*, *M* ≤ 500). В следующих *N* строках описана карта. Каждая строка — это последовательность из *M* символов.

Клетки карты, являющиеся естественными препятствиями, например, вода или валуны, обозначены символом '**#**'. Клетки, по которым могут перемещаться волк и коза, обозначены символ '.'. Местоположение волка отмечено символом '**V**', а положение козы символом '**K**'. Считается, что животные могут переходить с одного места острова на другое, если только соответствующие этим местам клетки на карте имеют общие стороны.

### **Выходные данные**

В выходной файл необходимо вывести одно целое число — наименьшее количество препятствий, которое надо возвести, чтобы волк не съел козу. Если это сделать невозможно, то выведите число **–1**.

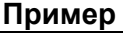

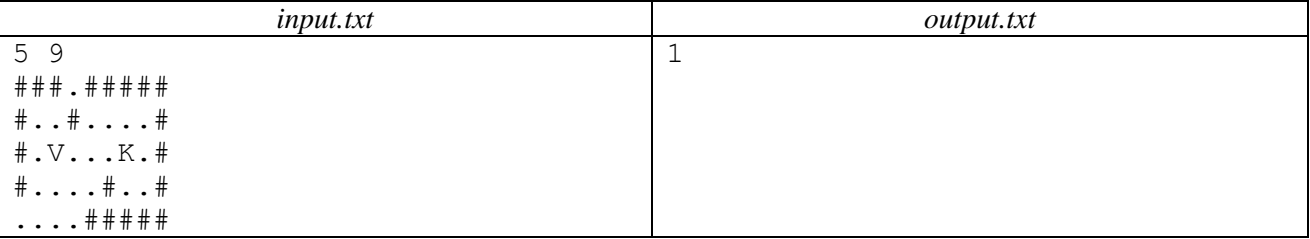